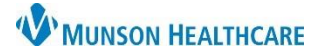

## **DMO PowerMic Buttons** for Providers and Dragon Users

## Nuance Dragon Medical One **EDUCATION**

## **PowerMic Buttons and Functionality**

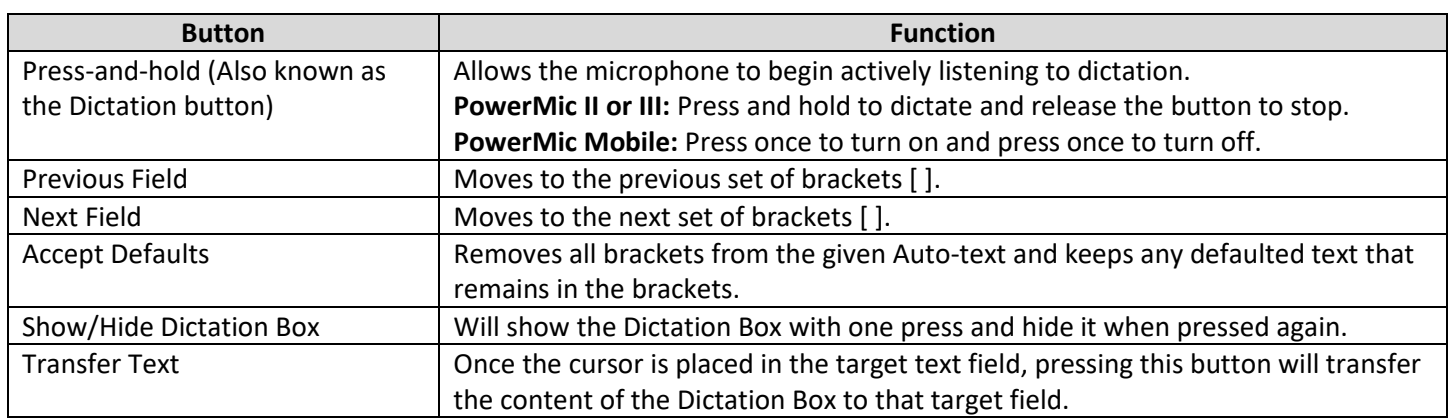

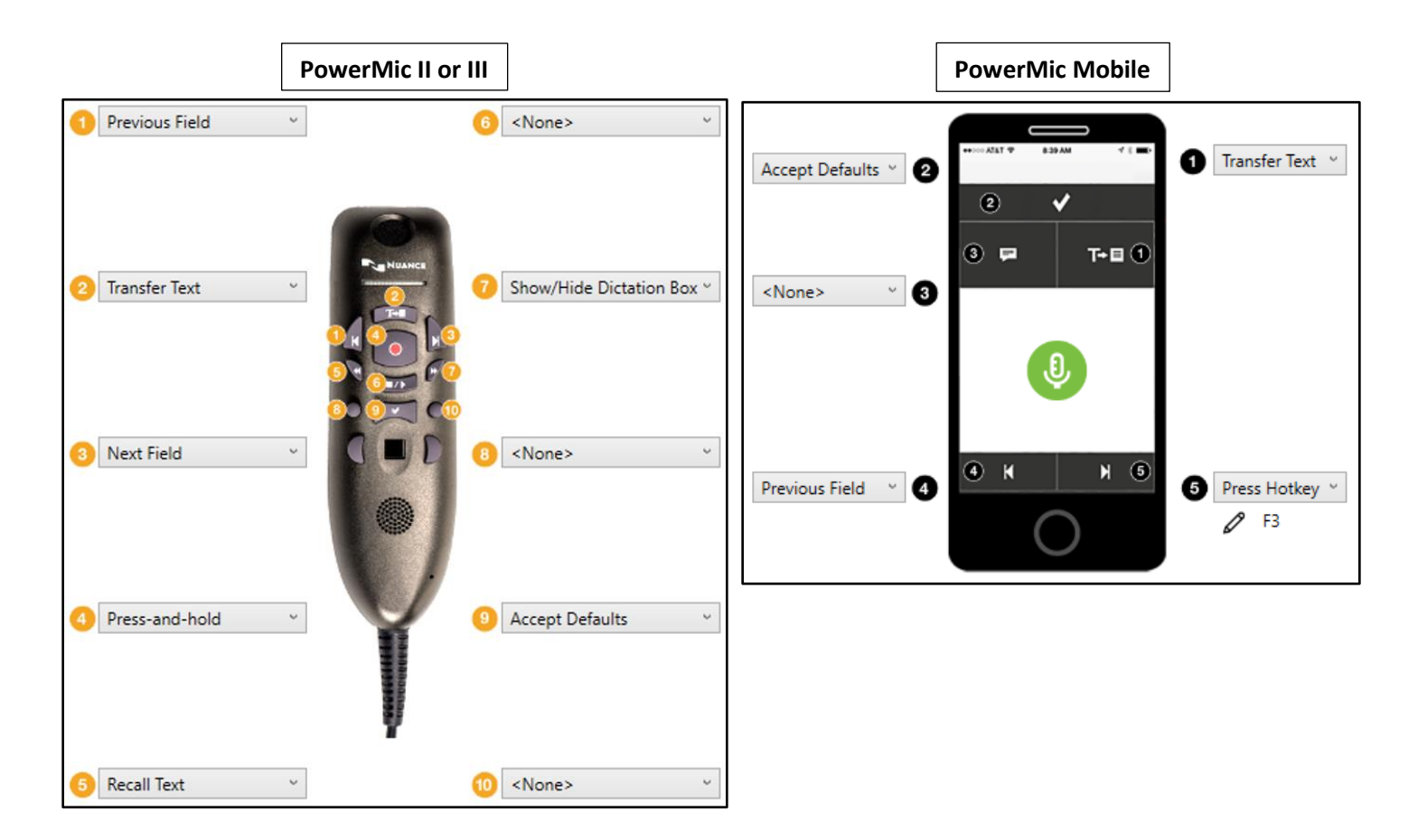